## Python Types and Expressions

1. Determine the value and type for each of the following expressions. If the expression will result in an error, enter **ERROR** in both boxes.

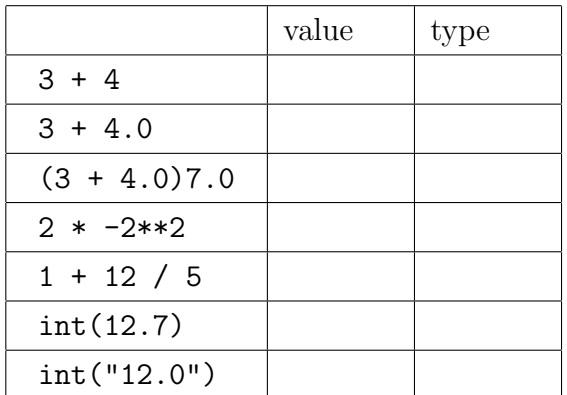

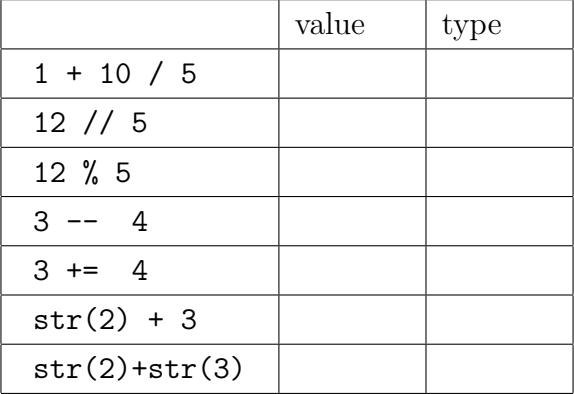

2. What will be printed when the following Python programs execute?

 $(a) \times = 3 + 4$  $x \neq 2$  $x = x + 1$  $x / = 3$ x \* 10 print(f"x is equal to  $\{x: .2f\}$ ")

 $(b)$  first = "Dog"  $second = "Cat"$  $first = first + second$ print(first, second, end="---") print(second[0], len(first))

```
(c) import math
x = 2.1y = math.ceil(x)z = \text{math}.floor(x)print(f''{x} {y} {z} {x} {math.pow(y, z)}")
```